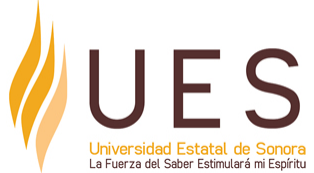

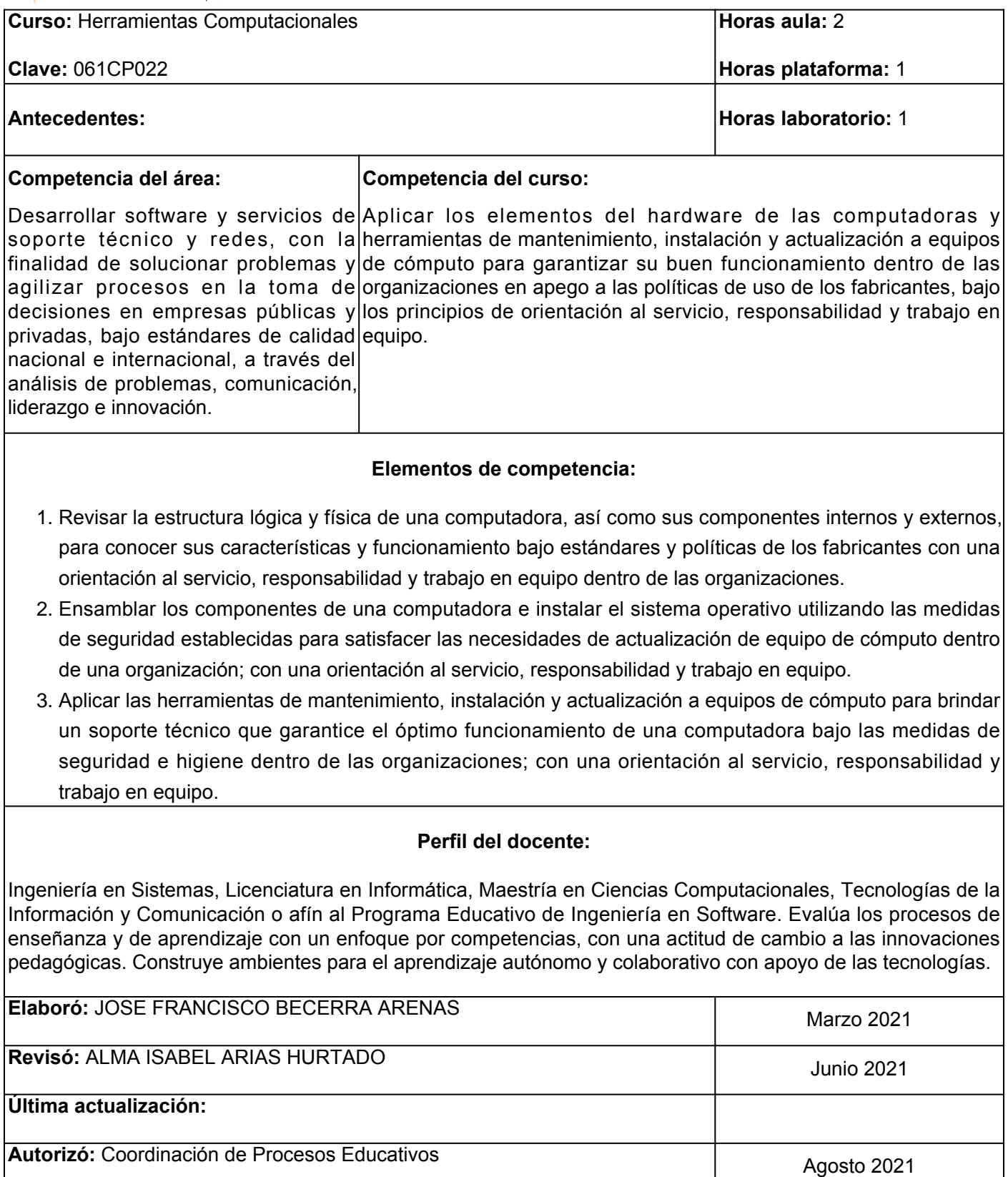

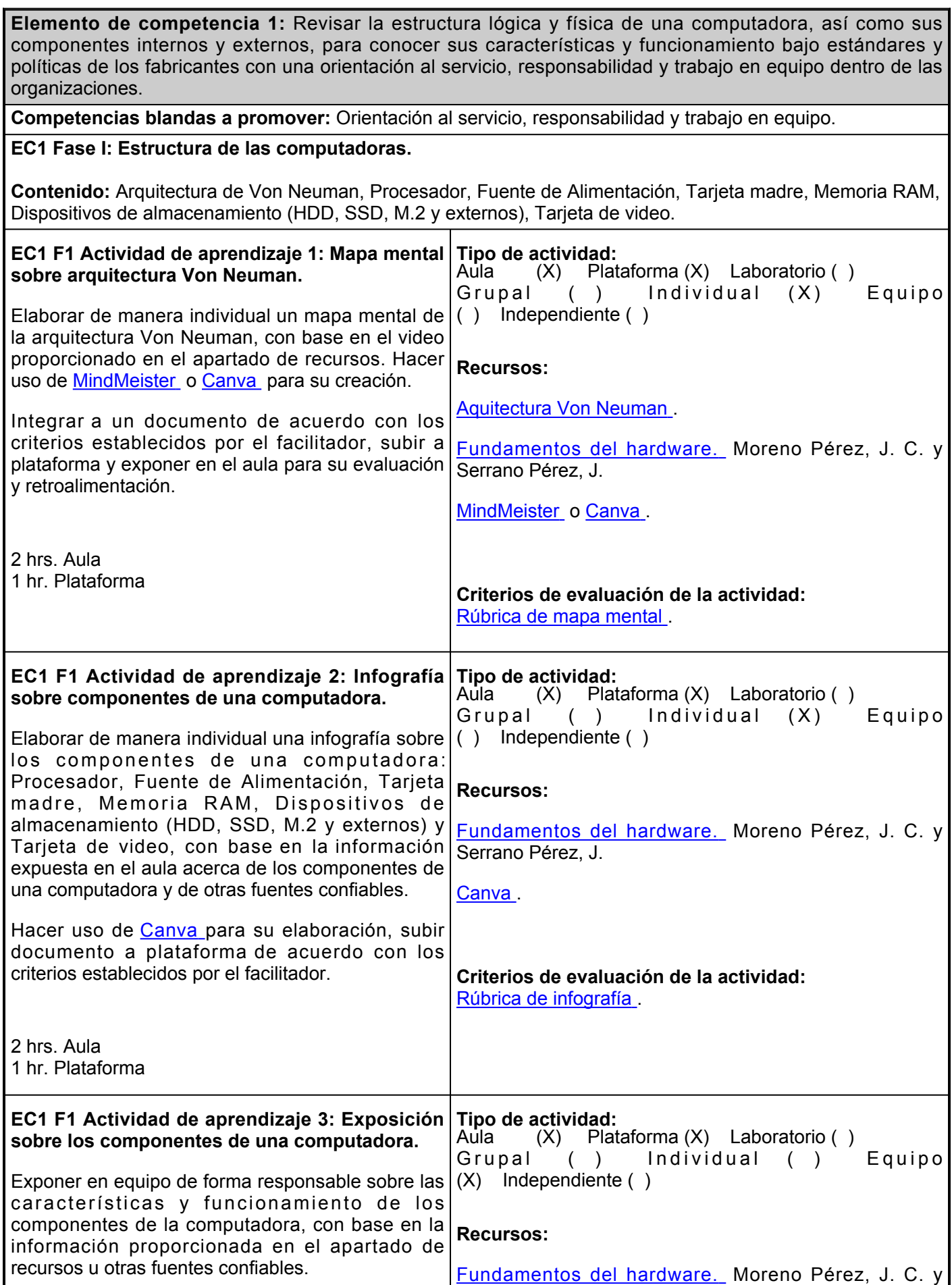

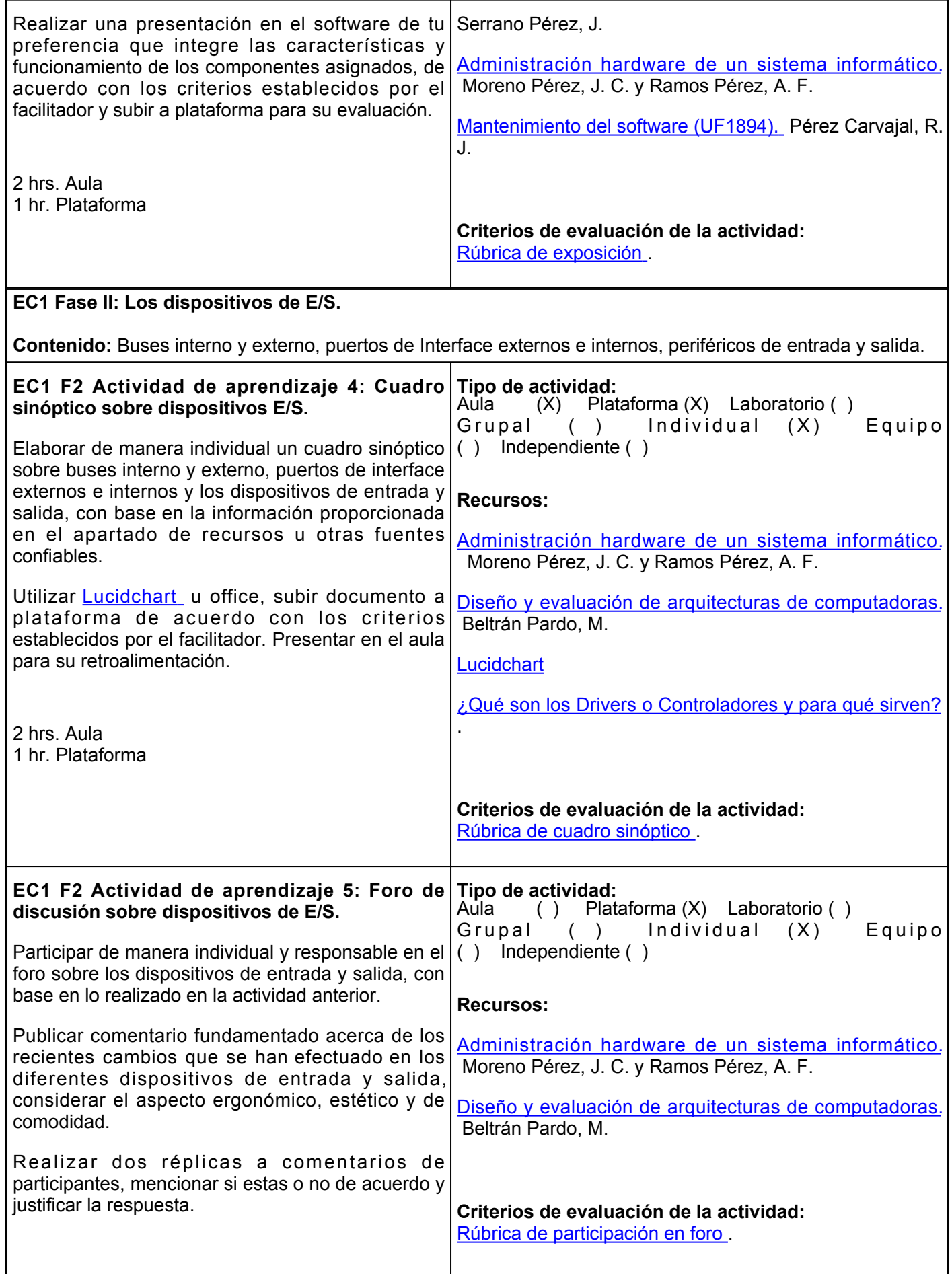

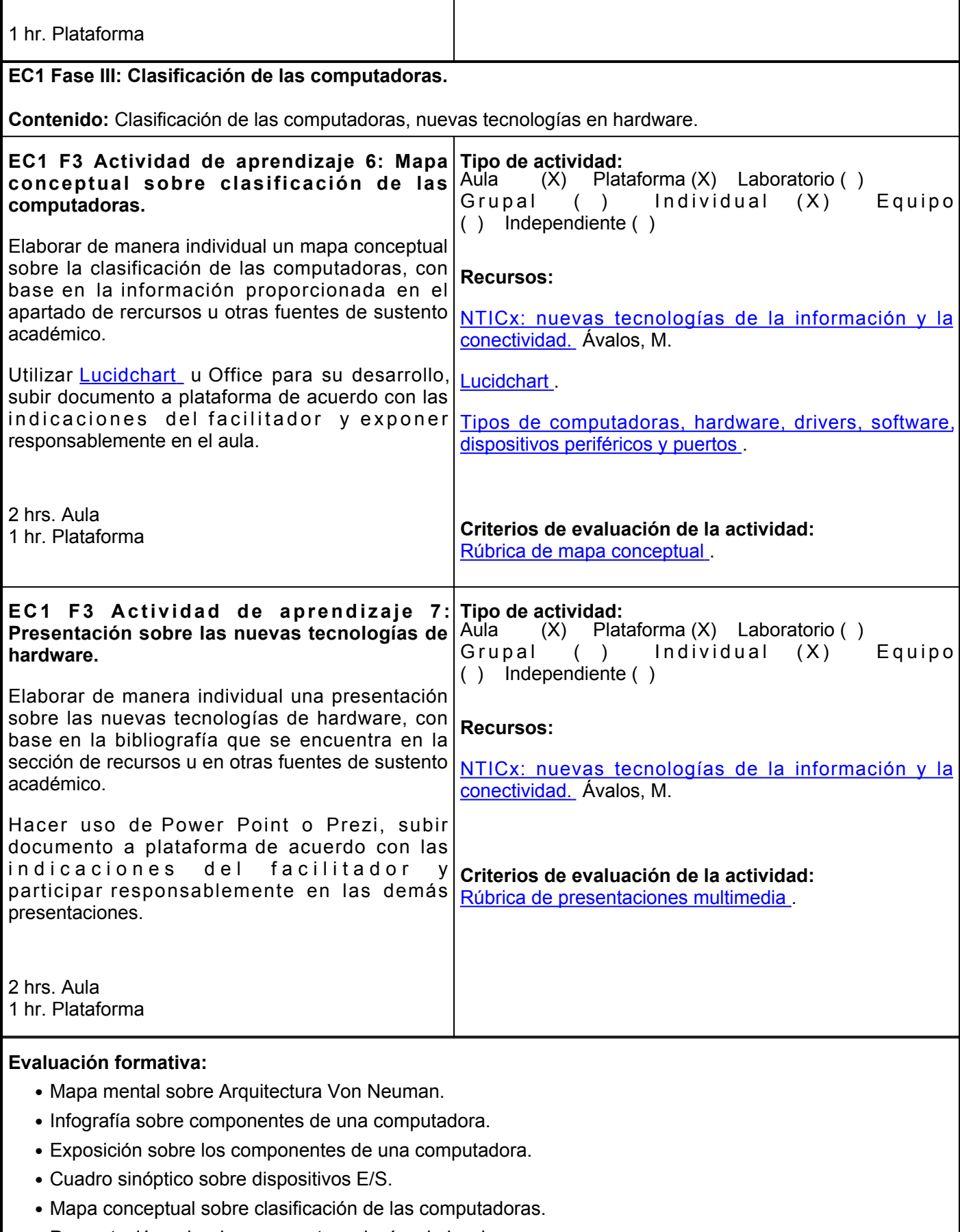

● Presentación sobre las nuevas tecnologías de hardware.

## **Fuentes de información**

- 1. Alicante, S. de I. U. (2016). Seguridad en el PC. Windows.
- 2. Armero Kreisberger, S. (2011). Mantenimiento de computadores. Sello Editorial Universidad del Cauca, 2011. Available at: <https://libros.metabiblioteca.org/handle/001/200> .
- 3. Ávalos, M. (2016). NTICx: nuevas tecnologías de la información y la conectividad. Ediciones del Aula Taller. <https://elibro.net/es/lc/ues/titulos/97387> [.](https://elibro.net/es/lc/ues/titulos/97387)
- 4. Beltrán Pardo, M. (2010). Diseño y evaluación de arquitecturas de computadoras. Pearson Educación. <https://elibro.net/es/lc/ues/titulos/53897> [.](https://elibro.net/es/lc/ues/titulos/53897)
- 5. Canva. (2021).[https://www.canva.com/es\\_mx/graficas/mapas-mentales/](https://www.canva.com/es_mx/graficas/mapas-mentales/)
- 6. Castañeda, G. (23 de septiembre de 2020). Tipos de computadoras, hardware, drivers, software, dispositivos periféricos y puertos. <https://youtu.be/NwGO7HjafHE>.
- Maestro de la computación (23 de septiembre de 2019). ¿Qué son los Drivers o Controladores y para 7. qué sirven?. <https://youtu.be/RULRzrg3auY>[.](https://youtu.be/RULRzrg3auY)
- 8. Martín, J. (2011). Mi pc-actualización, configuración, mantenimiento y reparación. Alfaomega.
- 9. MindMeister. (2021). <https://www.mindmeister.com/es>
- 10. Moreno Pérez, J. C. y Serrano Pérez, J. (2015). Fundamentos del hardware. RA-MA Editorial. <https://elibro.net/es/lc/ues/titulos/62457> .
- 11. Moreno Pérez, J. C. y Ramos Pérez, A. F. (2015). Administración hardware de un sistema informático. RA-MA Editorial. <https://elibro.net/es/lc/ues/titulos/62502> .
- 12. Mueller, S. (2013). Upgrading and repairing PCs. Editorial Pearson.8.
- 13. Lucidchart. (2021). <https://www.lucidchart.com/pages/es/ejemplos/cuadro-sinoptico-online>
- 14.Pérez Carvajal, R. J. (2016). Mantenimiento del software (UF1894). IC Editorial. <https://elibro.net/es/ereader/ues/44523?page=1>
- 15. Quiroga, P. (2010). Arquitectura de computadoras. 978-987-160-906-2.
- 16. Ramirez, Edwin (26 de mayo de 2015). Arquitectura Von Neuman. <https://youtu.be/Vi80-vFav3g> .
- Richarte, J. (2019). La Guía Del Hardware. 6th ed. Users. [https://books.google.com.mx/books?id=wputDwAAQBAJ&lpgPA1&hles&pgPP1#v=onepage&qf=f](https://books.google.com.mx/books?id=wputDwAAQBAJ&lpg=PA1&hl=es&pg=PP1#v=onepage&q&f=false) [alse](https://books.google.com.mx/books?id=wputDwAAQBAJ&lpg=PA1&hl=es&pg=PP1#v=onepage&q&f=false) 17. Richarte,
- 18. Tocci, R., Widmer N., y Moss G. (2017). Sistemas Digitales, Principios y aplicaciones. Prentice Hall. [https://www.academia.edu/11310109/Sistemas\\_Digitales\\_Principios\\_y\\_Aplicaciones](https://www.academia.edu/11310109/Sistemas_Digitales_Principios_y_Aplicaciones)
- (2015). Reparación de PC Desde Cero (Creative A). USERS<https://issuu.com/redusers/docs/issuu> 19.

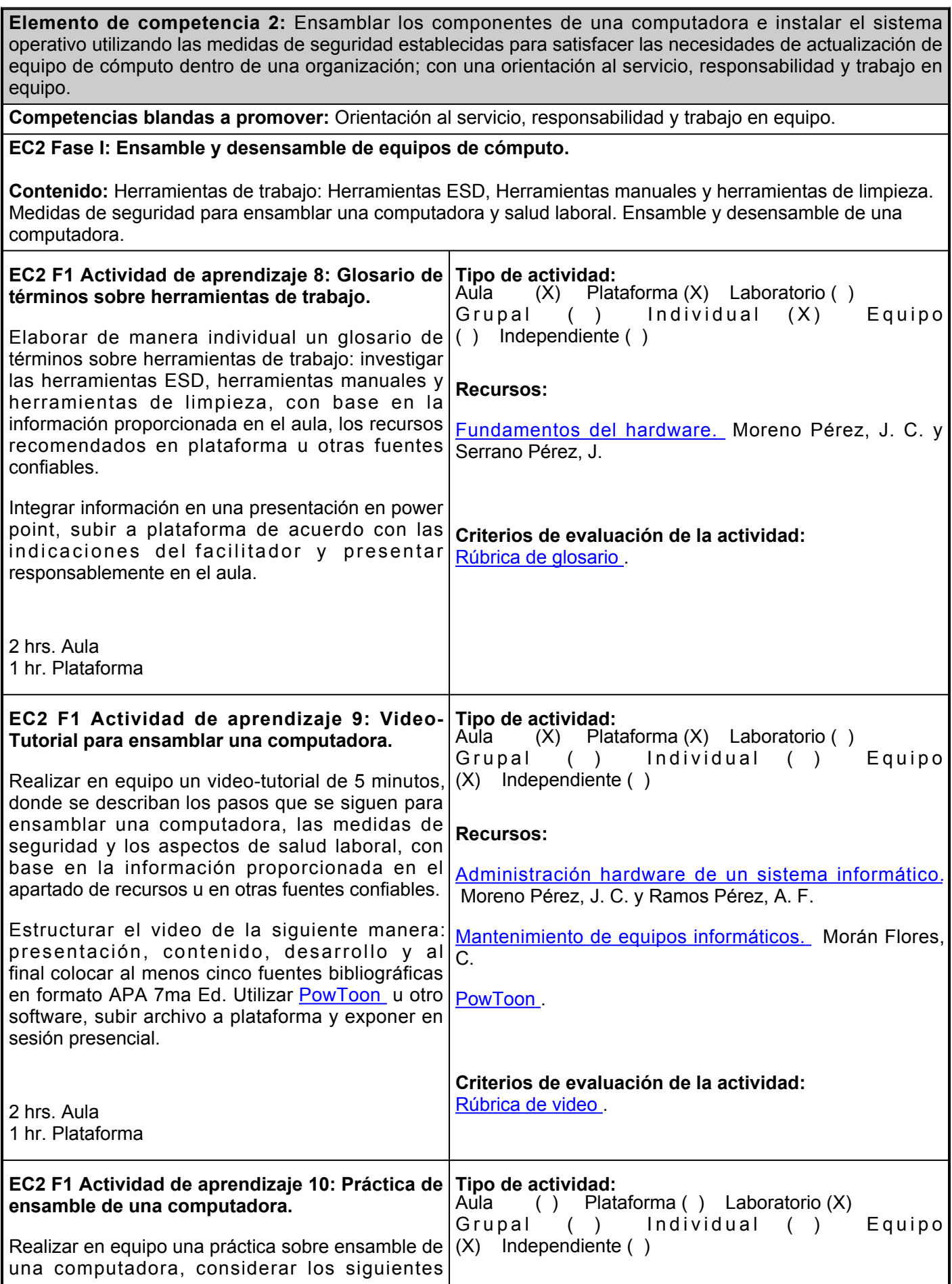

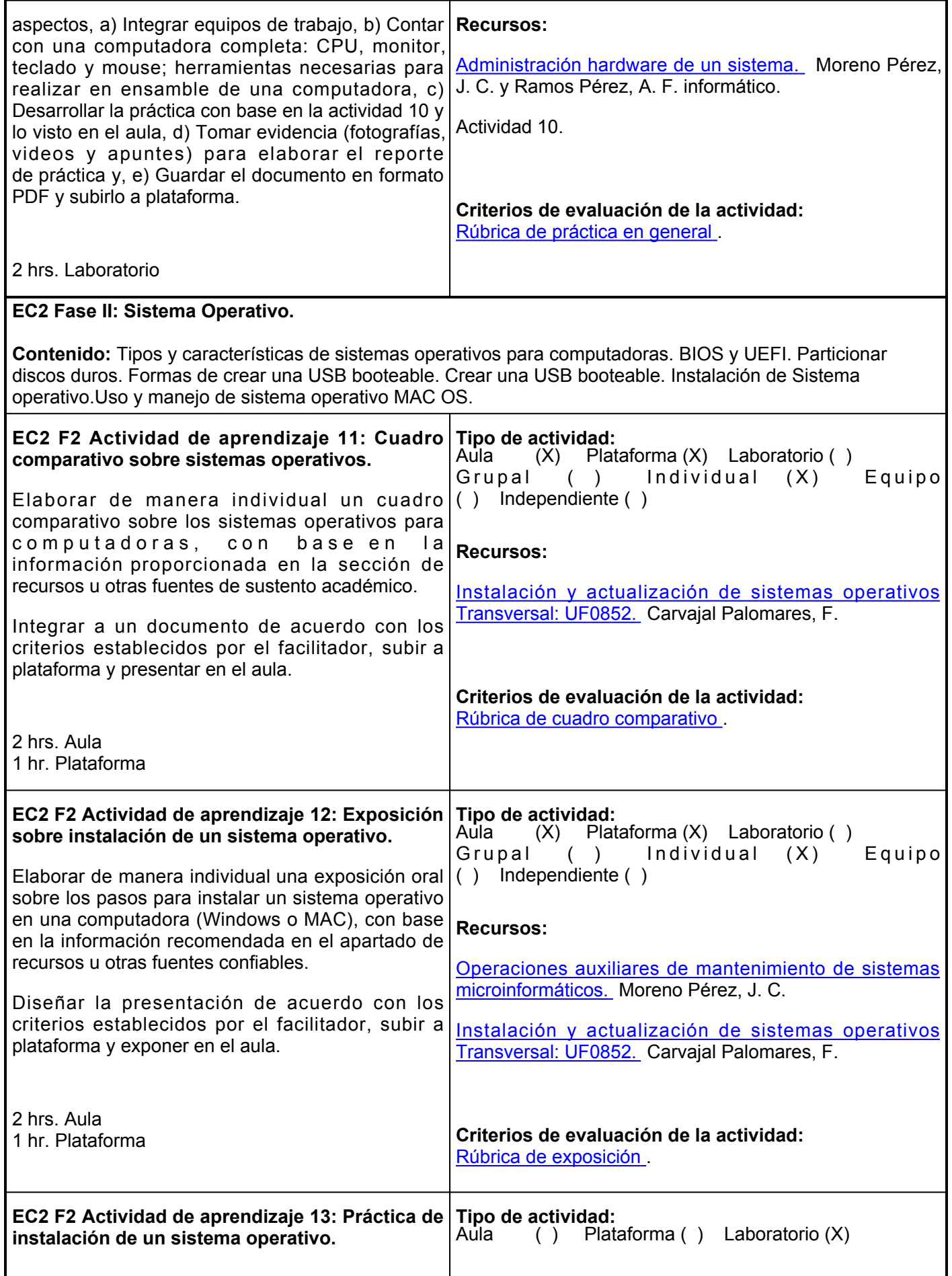

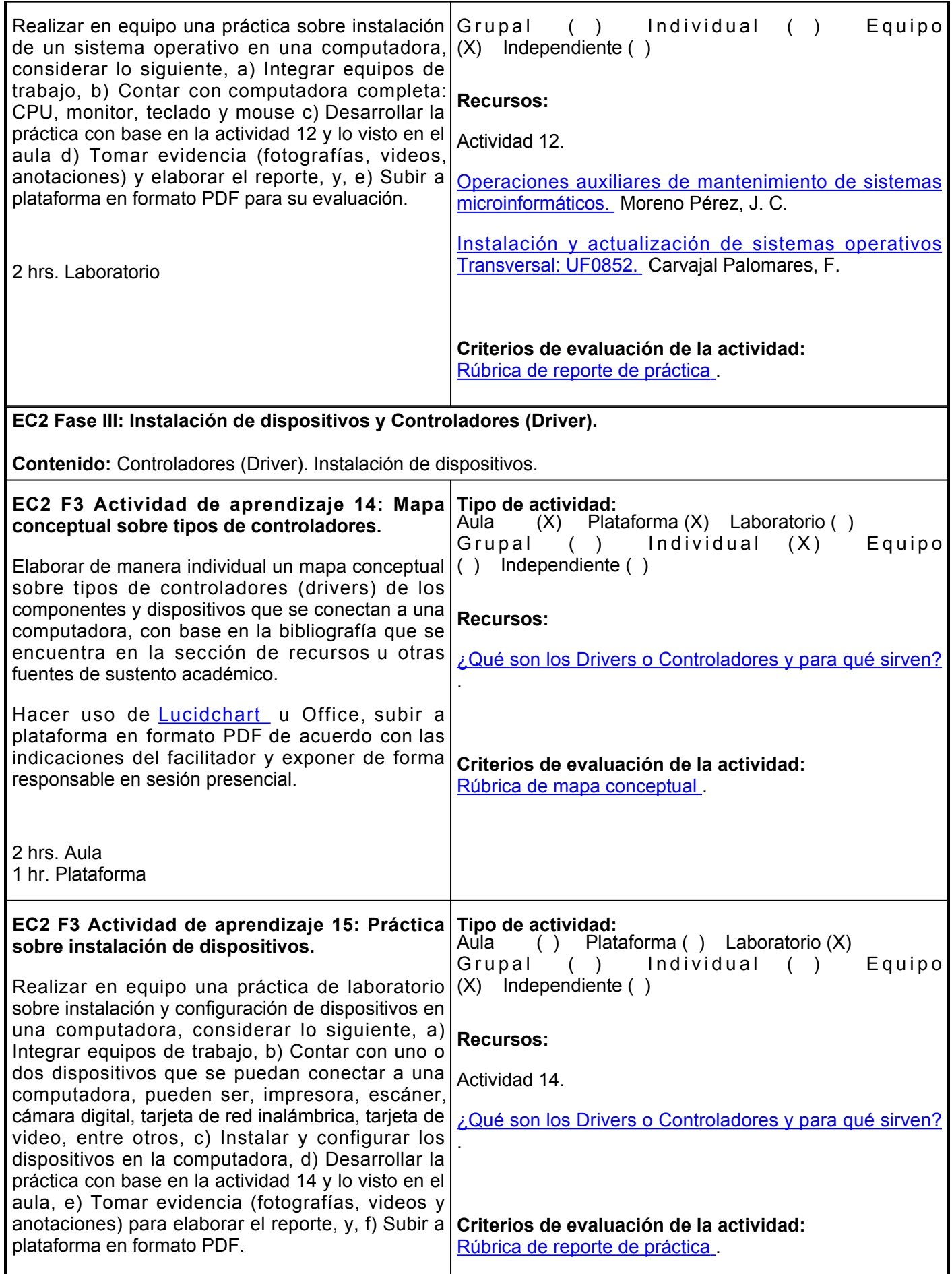

1 hr. Laboratorio

## **Evaluación formativa:**

- Glosario de términos sobre herramientas de trabajo.
- Video-Tutorial para ensamblar una computadora.
- Práctica de ensamble de una computadora.
- Exposición sobre instalación de un sistema operativo.
- Práctica de instalación de un sistema operativo.
- Práctica sobre instalación de dispositivos.

## **Fuentes de información**

- 1. Alicante, S. de I. U. (2016). Seguridad en el PC. Windows.
- 2. Armero Kreisberger, S. (2011). Mantenimiento de computadores. Cauca, Colombia: Sello Editorial Universidad del Cauca, 2011. Available at: <https://libros.metabiblioteca.org/handle/001/200> .
- 3. Carvajal Palomares, F. (2017). Instalación y actualización de sistemas operativos Transversal: UF0852. Editorial CEP, S.L. <https://elibro.net/es/lc/ues/titulos/51111>
- Maestro de la computación. (23 de septiembre de 2019). ¿Qué son los Drivers o Controladores y para 4. qué sirven?. <https://youtu.be/RULRzrg3auY> [.](https://youtu.be/RULRzrg3auY)
- 5. Martín-Pozuelo, J. (2011). Mi pc-actualización, configuración, mantenimiento y reparación. RA-MA. <https://elibro.net/es/lc/ues/titulos/106412>
- 6. Morán Flores, C. (2019). Mantenimiento de equipos informáticos. Ministerio de Educación de España. <https://elibro.net/es/lc/ues/titulos/127225> .
- 7. Moreno Pérez, J. C. (2015). Operaciones auxiliares de mantenimiento de sistemas microinformáticos. RA-MA Editorial. <https://elibro.net/es/lc/ues/titulos/62501>
- 8. Moreno Pérez, J. C. y Serrano Pérez, J. (2015). Fundamentos del hardware. RA-MA Editorial. <https://elibro.net/es/lc/ues/titulos/62457> .
- 9. Moreno Pérez, J. C. y Ramos Pérez, A. F. (2015). Administración hardware de un sistema informático. RA-MA Editorial. <https://elibro.net/es/lc/ues/titulos/62502> .
- 10. Mueller, S. (2013). Upgrading and repairing PCs. Editorial Pearson.8.
- 11. PowToon. (2021). <https://www.powtoon.com/>
- Quiroga, P. (2010). Arquitectura de computadoras. 978-987-160-906- 12. 2. [https://www.academia.edu/34746115/%C3%9Cbr\\_Web\\_ARQUITECTURA\\_de\\_COMPUTADORAS](https://www.academia.edu/34746115/%C3%9Cbr_Web_ARQUITECTURA_de_COMPUTADORAS)
- 13. Richarte, J. (2019). La Guía Del Hardware. 6th ed. Users. https://books.google.com.mx/books?id=wputDwAAQBAJ&printse=frontcover&hles&sourceabs\_q [e\\_summary\\_r&cad0#v=onepage&qf=false](https://books.google.com.mx/books?id=wputDwAAQBAJ&printsec=frontcover&hl=es&source=gbs_ge_summary_r&cad=0#v=onepage&q&f=false)
- 14. Tocci, R., Widmer N., y Moss G. (2017). Sistemas Digitales, Principios y aplicaciones. Prentice Hall.11 [https://www.academia.edu/11310109/Sistemas\\_Digitales\\_Principios\\_y\\_Aplicaciones](https://www.academia.edu/11310109/Sistemas_Digitales_Principios_y_Aplicaciones)\_
- 15. Users (2015). Reparación de PC Desde Cero (Creative A). USERS.<https://issuu.com/redusers/docs/issuu>

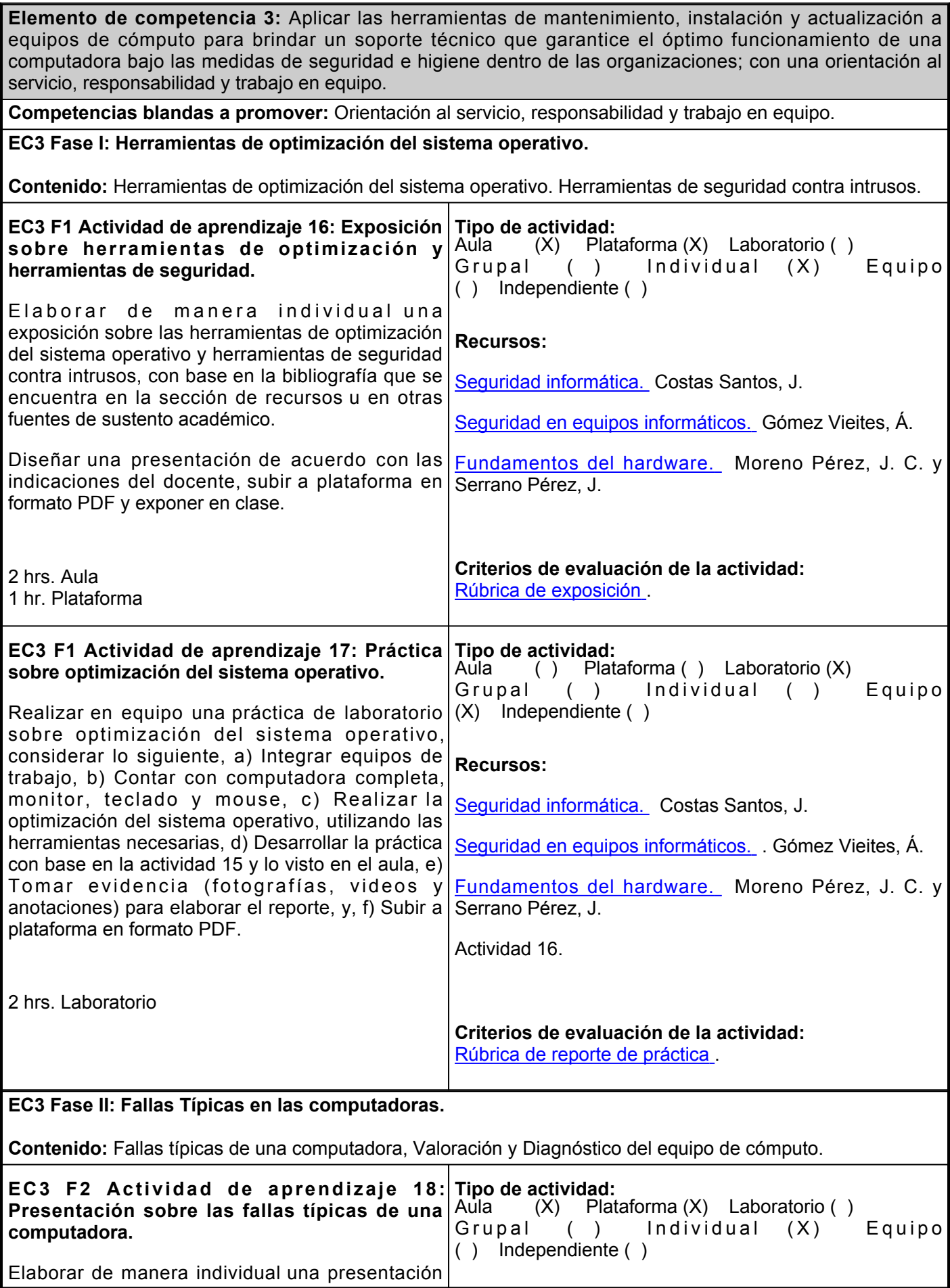

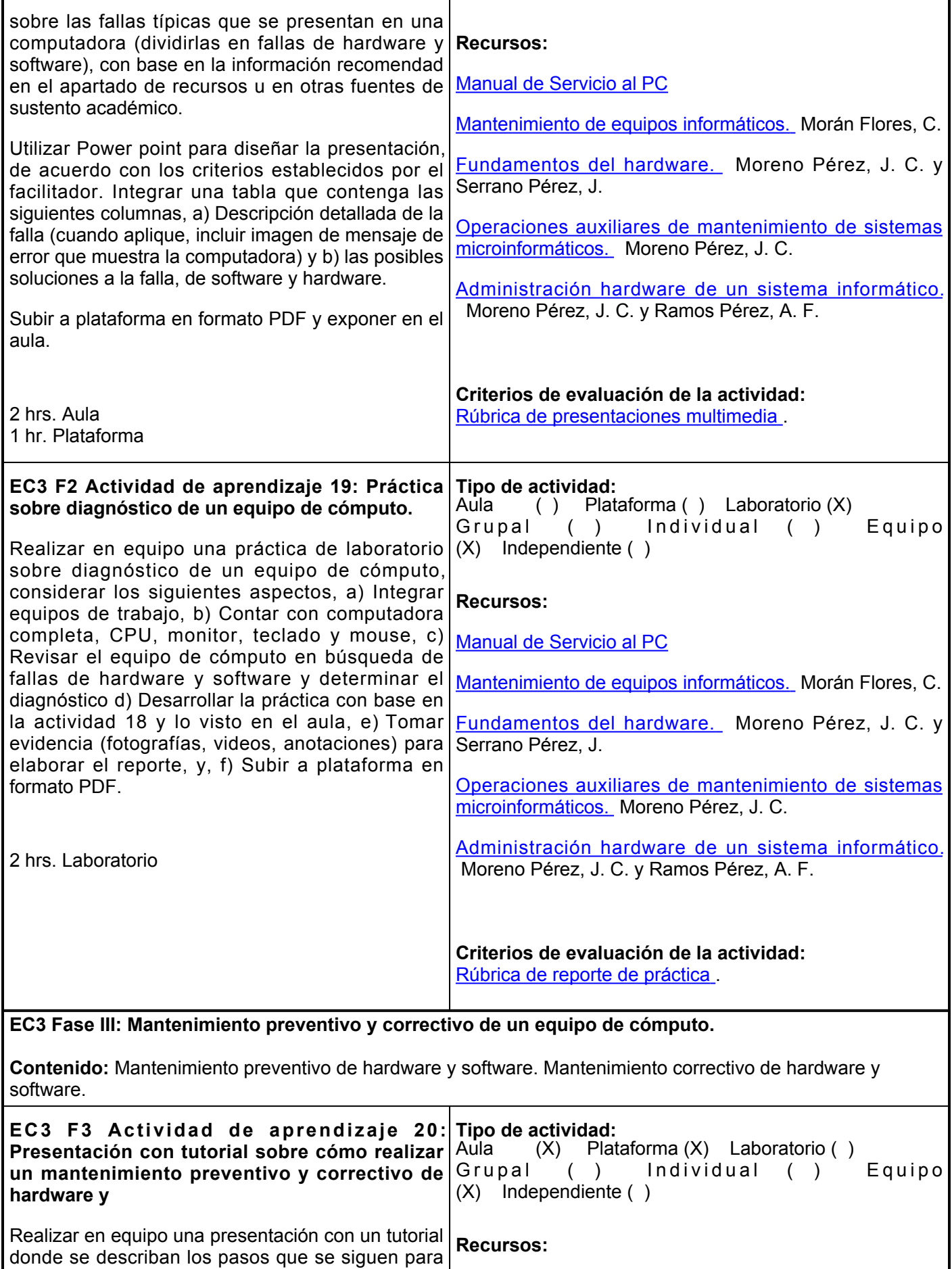

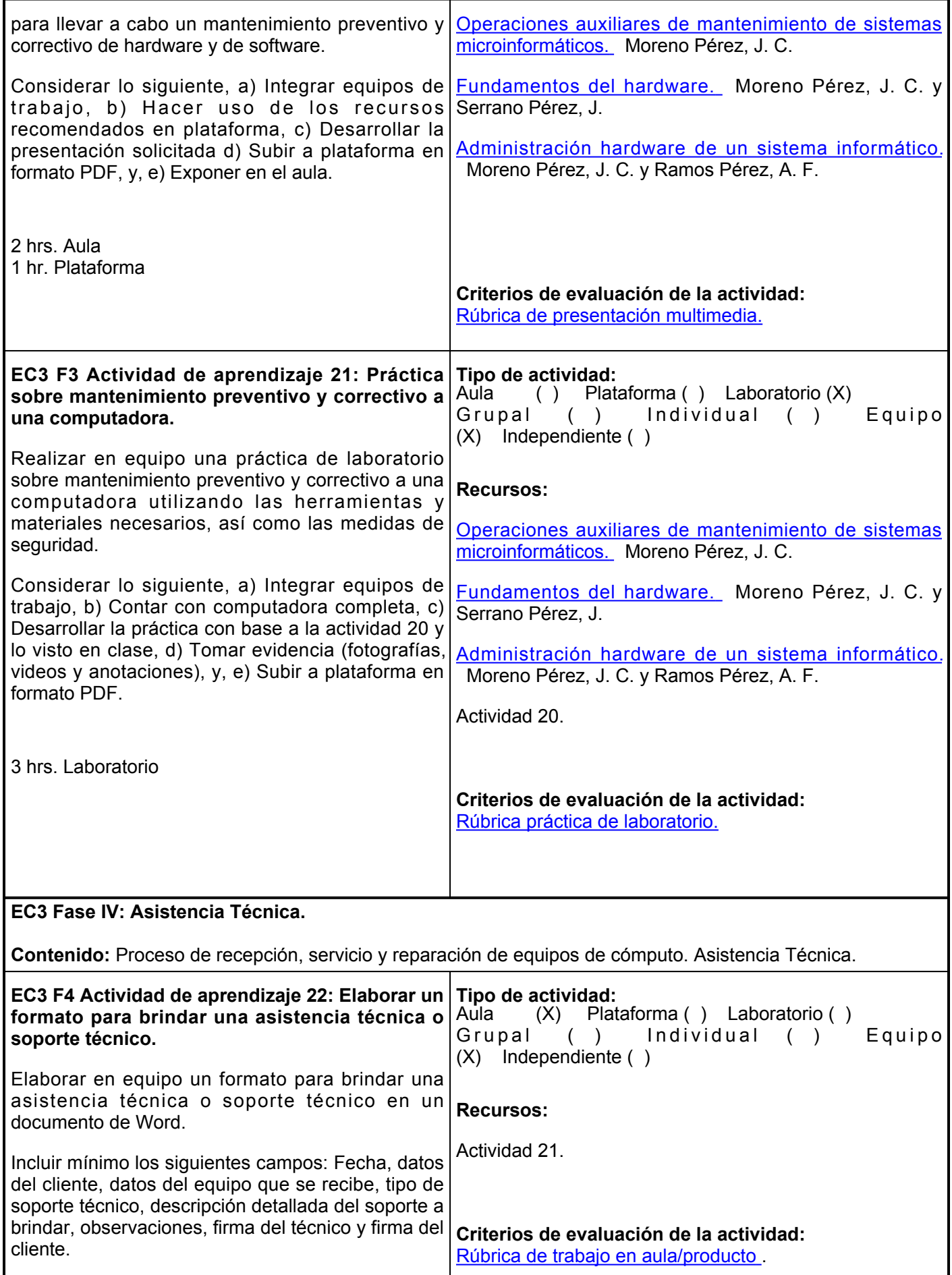

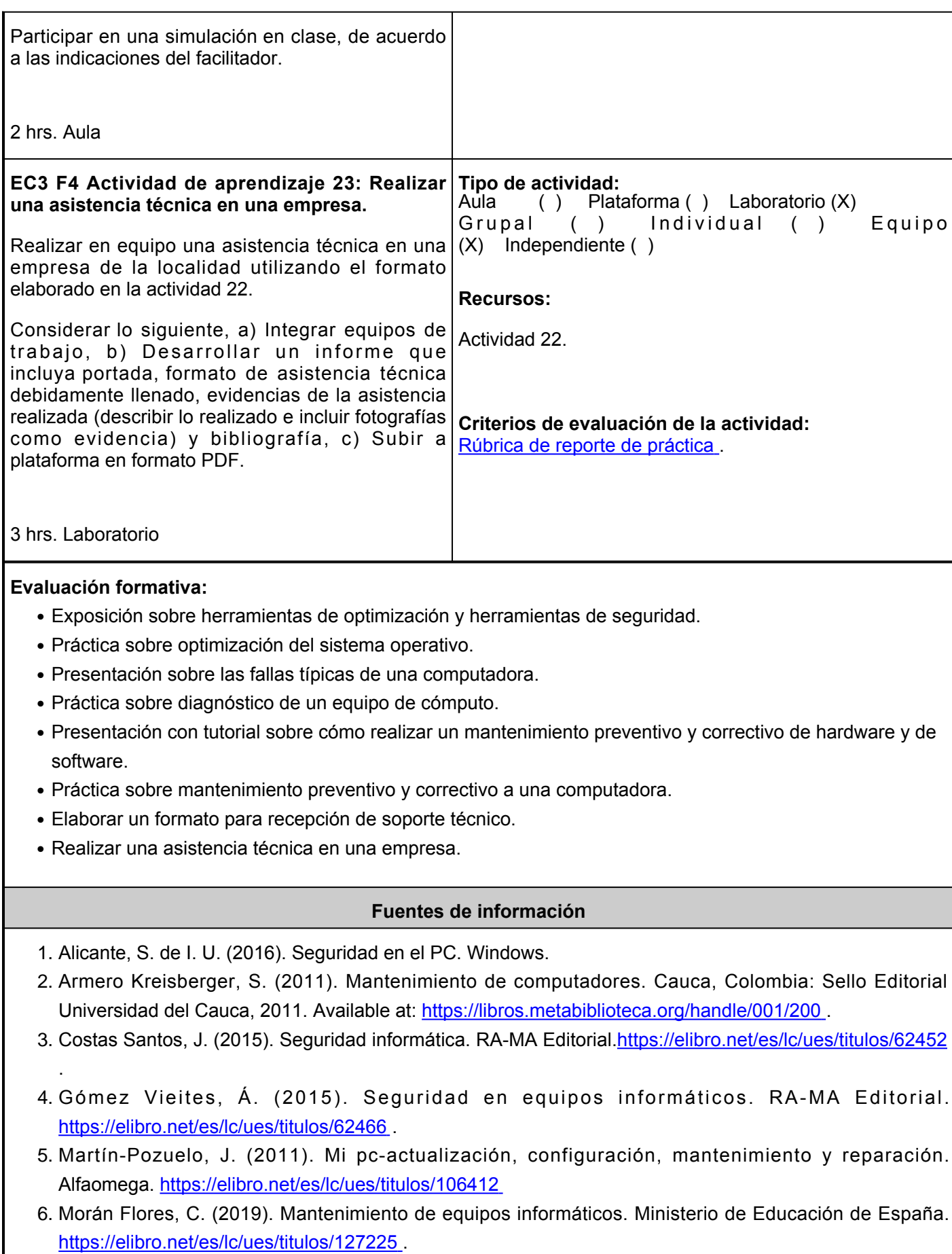

7. Moreno Pérez, J. C. y Serrano Pérez, J. (2015). Fundamentos del hardware. RA-MA Editorial.

<https://elibro.net/es/lc/ues/titulos/62457> [.](https://elibro.net/es/lc/ues/titulos/62457)

- 8. Moreno Pérez, J. C. y Ramos Pérez, A. F. (2015). Administración hardware de un sistema informático. RA-MA Editorial. <https://elibro.net/es/lc/ues/titulos/62502>.
- 9. Moreno Pérez, J. C. (2015). Operaciones auxiliares de mantenimiento de sistemas microinformáticos. RA-MA Editorial. <https://elibro.net/es/lc/ues/titulos/62501>.
- 10. Mueller, S. (2013). Upgrading and repairingPCs. Editorial Pearson.8.
- Quiroga, P. (2010). Arquitectura de computadoras. 978-987-160-906- 11. 2. [http://www.academia.edu/34746115/%C3%9Cbr\\_Web\\_ARQUITECTURA\\_de\\_COMPUTADORAS](http://www.academia.edu/34746115/%C3%9Cbr_Web_ARQUITECTURA_de_COMPUTADORAS)
- 12. Ramírez, M. (s.f.). Manual de Servicio al PC. <https://sites.google.com/site/manualdeservicioalpc/home> .
- Richarte, J. (2019). La Guía Del Hardware. 6th ed. Users. [https://books.google.com.mx/books?id=wputDwAAQBAJ&lpgPP1&hles&pgPP1#v=onepage&qf=f](https://books.google.com.mx/books?id=wputDwAAQBAJ&lpg=PP1&hl=es&pg=PP1#v=onepage&q&f=false) [alse](https://books.google.com.mx/books?id=wputDwAAQBAJ&lpg=PP1&hl=es&pg=PP1#v=onepage&q&f=false) 13. Richarte,
- 14. Tocci, R., Widmer N., y Moss G. (2017). Sistemas Digitales, Principios y aplicaciones. Prentice Hall.11. [https://www.academia.edu/11310109/Sistemas\\_Digitales\\_Principios\\_y\\_Aplicaciones](https://www.academia.edu/11310109/Sistemas_Digitales_Principios_y_Aplicaciones)\_
- 15. Users (2015). Reparación de PC Desde Cero (Creative A). USERS.<https://issuu.com/redusers/docs/issuu>

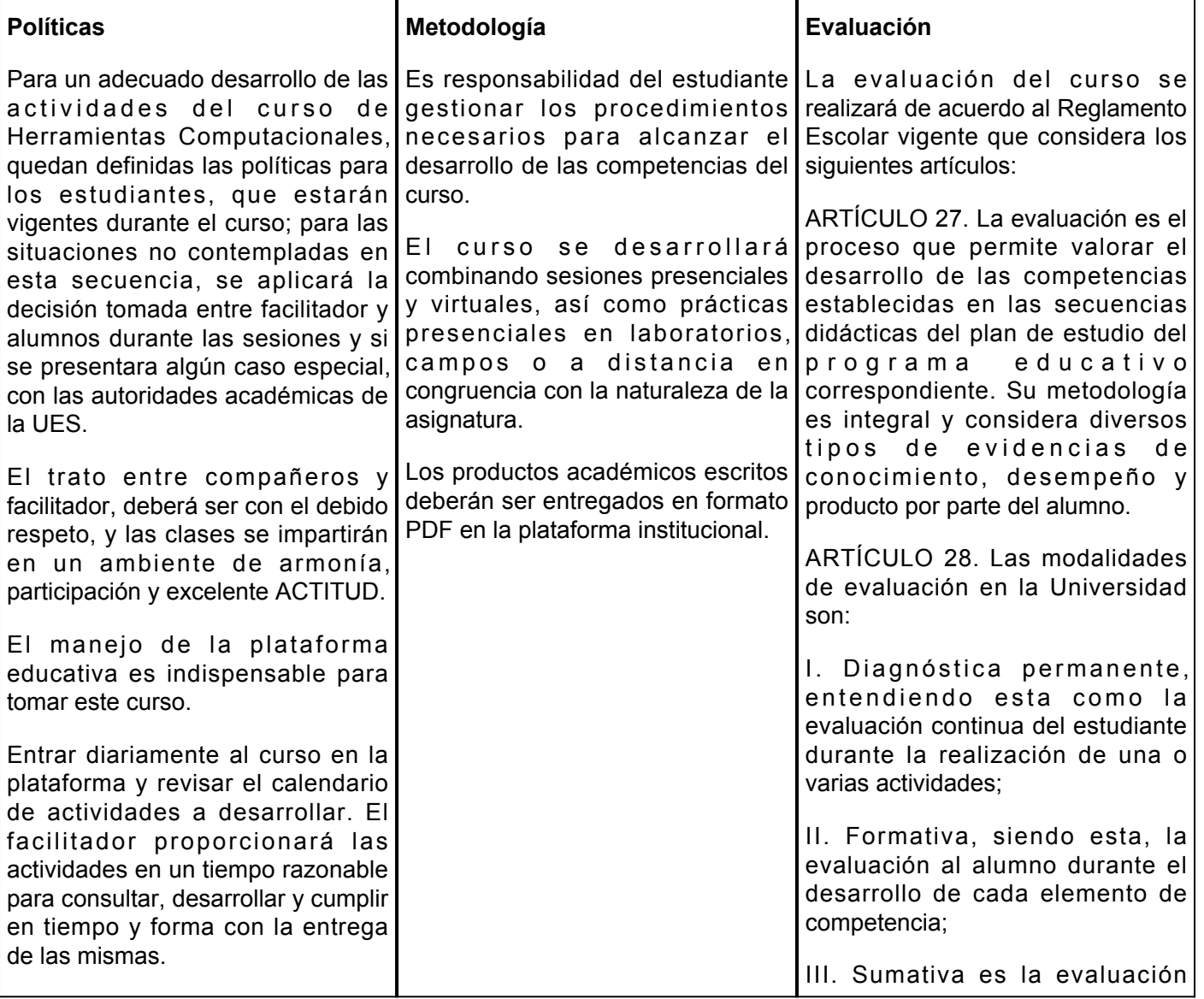

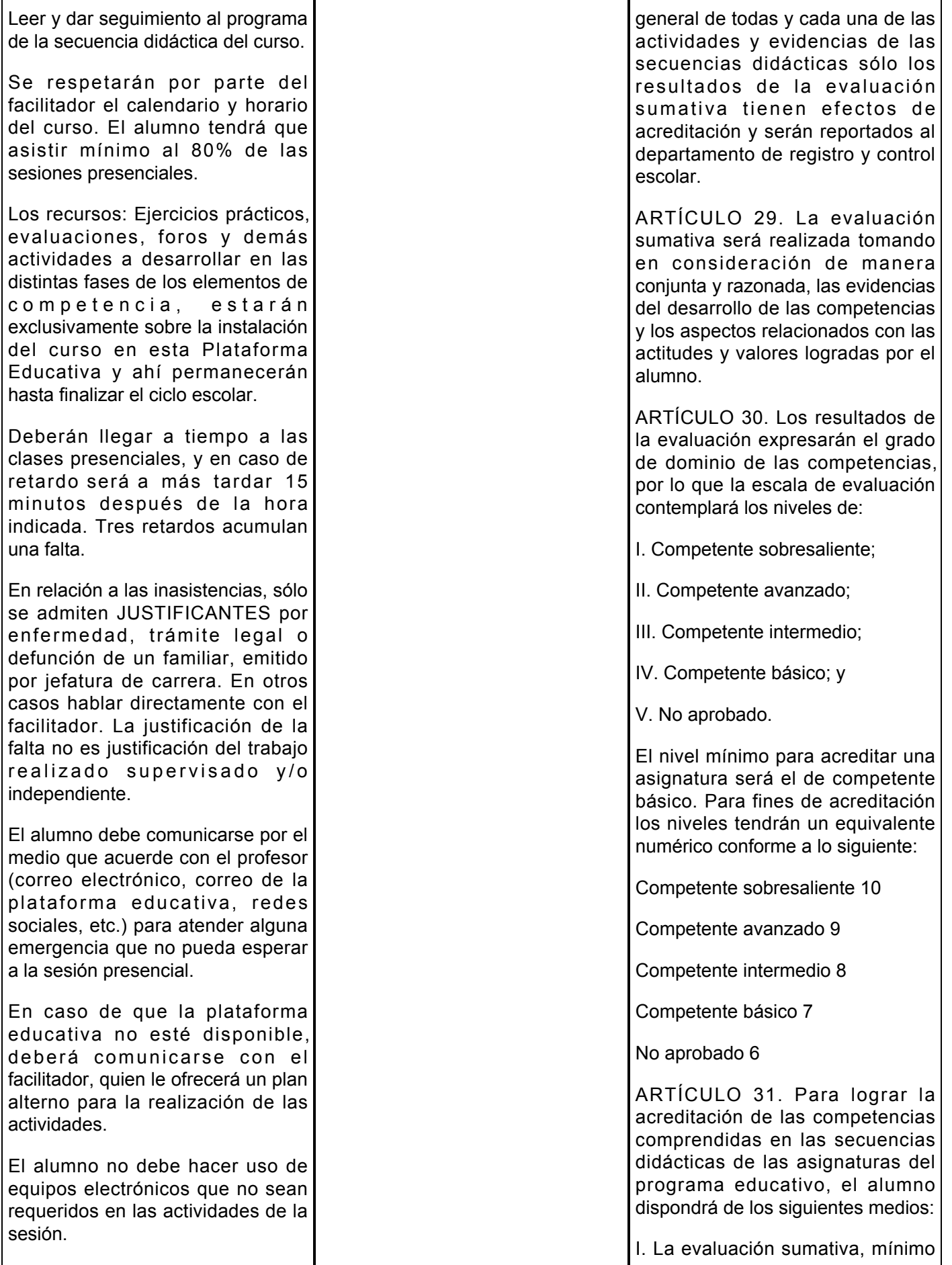

Ŧ

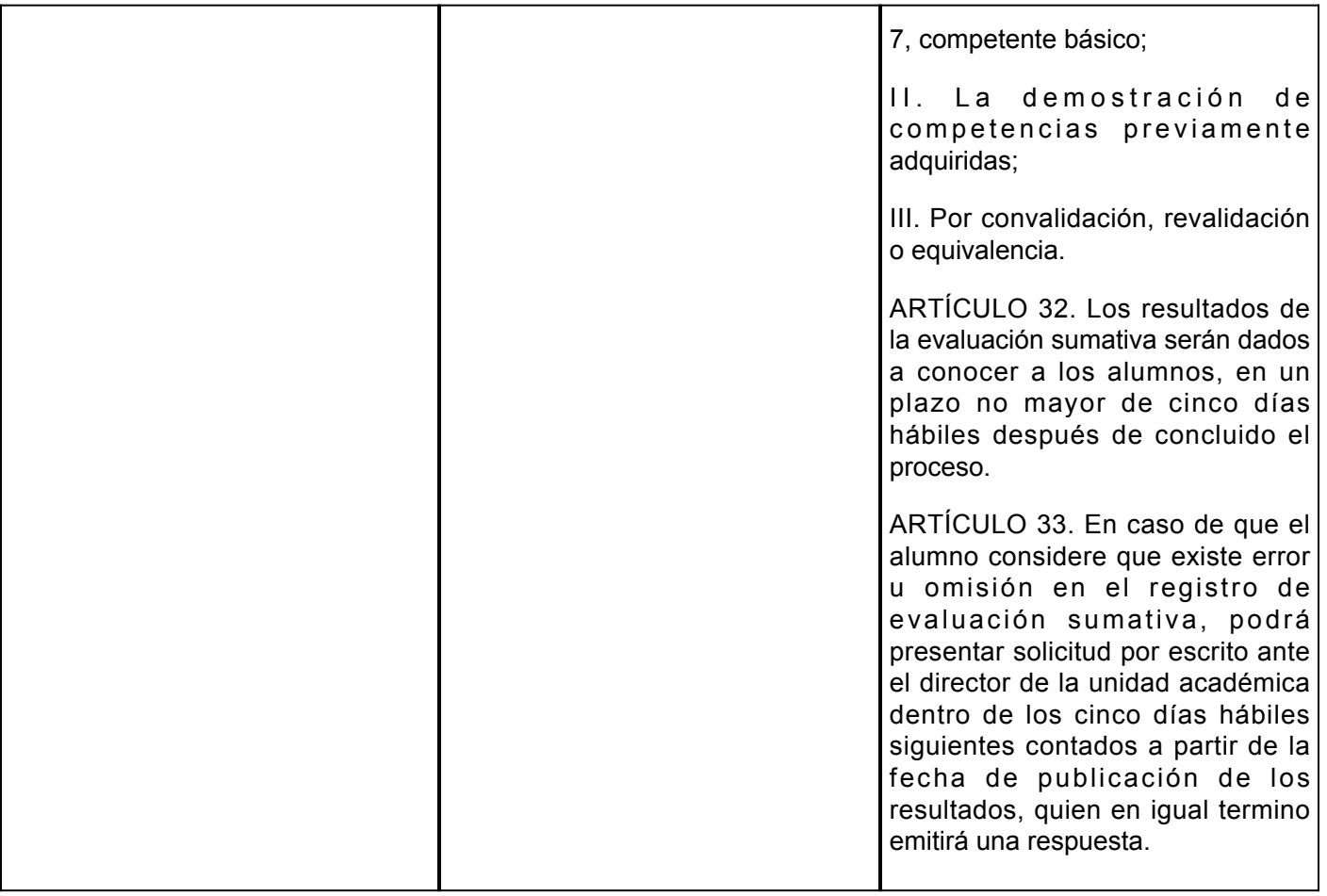